# CalViv

# Community Supports Quick Reference Guide

USE THIS TO HELP MAKE REFERRALS, REQUEST AUTHORIZATIONS AND SUBMIT CLAIMS

*Community Supports (CS) services are part of the California Advancing and Innovating Medi-Cal (CalAIM) program to address the social determinants of health and improve health equity statewide. The Department of Health Care Services (DHCS) has pre-approved 14 CS services to address the needs of members – including those with the most complex challenges affecting health, such as homelessness, unstable and unsafe housing, food insecurity, and/or other social needs.*

#### Make a referral

Health Net\* , on behalf of CalViva Health, accepts referrals from Enhanced Care Management (ECM) providers, other providers/entities serving members, family members, guardians, caregivers, and/or other authorized support persons. Referrals are not limited to members engaged with an ECM provider.

#### *Use the resources below to connect Medi-Cal members to CS services.*

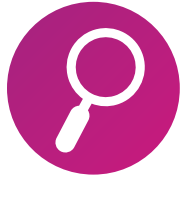

Findhelp: Go to the CalAIM findhelp website at [calvivahealth-ecm-cs.findhelp.com](https://calvivahealth-ecm-cs.findhelp.com/) to search for available CS programs. Simply put in a ZIP Code to find CS programs and refer the member.

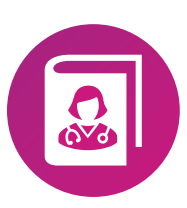

*(continued)* Provider Directory: Identify CS providers through the Provider Directory at [www.calvivahealth.org/](https://www.calvivahealth.org/providers/provider-directory/) [providers/provider-directory/](https://www.calvivahealth.org/providers/provider-directory/). Contact the CS provider and provide the member's contact information and supplemental information used to determine eligibility.

Inc. to provide and arrange for network services. \*Health Net Community Solutions, Inc. is a subsidiary of Health Net, LLC and Centene Corporation. Health Net is a registered service mark of Health Net, LLC. All other identified trademarks/service marks remain the property of their respective companies. All rights reserved. CalViva Health is a licensed health plan in California that provides services to Medi-Cal enrollees in Fresno, Kings and Madera counties. CalViva Health contracts with Health Net Community Solutions,

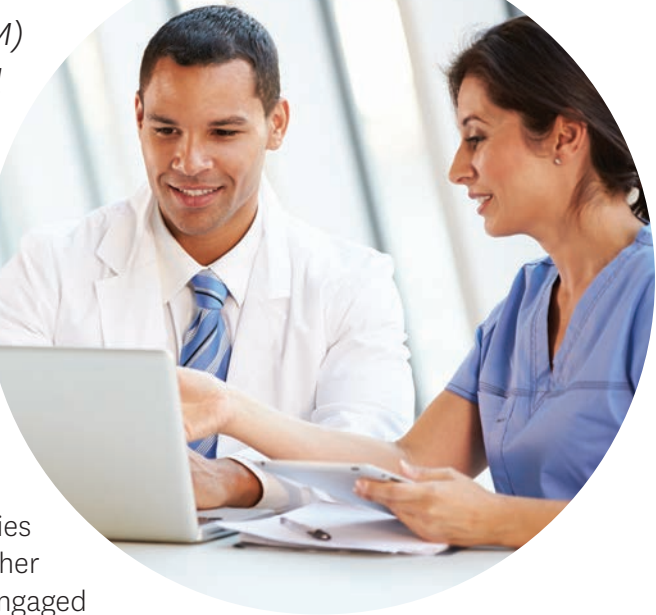

*<b>B* health net

# Request authorization

The Plan has a variety of methods to submit an authorization request. However, it is recommended to submit through the provider portal. The provider portal is a secure web-based platform that can be used to verify member eligibility status and access real-time status updates.

## *CS providers can follow the steps below to complete an authorization request.*

- $\Omega$  Log in to the provider portal at [provider.healthnetcalifornia.com,](http://provider.healthnetcalifornia.com) then select Authorizations.
- $\Omega$  Verify member eligibility with the Plan. Use the CS authorization guides on the CalAIM Resouces for Providers page at [www.healthnet.com/providers/CalAIM/](https://www.healthnet.com/content/healthnet/en_us/providers/support/calaim-resources.html) to determine if a member qualifies for CS services.
- $\mathbf{3}$  Click on the Auth tab and select create a new auth.
- $(4)$  Under service type, select the option for Community Supports.
- 5 Enter your National Provider Identifier (NPI) as requesting and servicing provider.
- $\widehat{6}$  Enter the diagnosis codes that help determine the member's eligibility.
- 7) Attach documents (i.e. assessment, diagnosis) that support the authorization request.
- 8 Enter all other requested information including service, procedure code, etc., and click submit.

# Submit claims and invoice forms

CS providers are required to submit a claim or an invoice form for CS services provided to members using the codes set by DHCS. There are two ways to submit claims: electronically (preferred method) and manually (paper claim).

- **Electronic claims:** Use a clearinghouse; the Plan accepts claims directly from Availity and Ability clearinghouses.
- Manual paper claims: Submit fee-for-service professional claims on the paper CMS-1500 (02/12) claim form, EDI 837 professional or the Plan invoice form.

### *Submit paper claims or invoice forms and supporting information via one of the options below:*

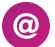

- **Email:** [CalAIM\\_CS\\_invoicesubmission@centene.com](mailto:CalAIM_CS_invoicesubmission@centene.com)
- Mail: Health Net CalAIM Invoice, PO Box 10439, Van Nuys, CA 91410-0439

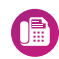

- Fax: 833-386-1043
- Conduent web portal: [https://calaim.portal.conduent.com/](https://calaim.portal.conduent.com/Provider/Login.aspx)

For more information, refer to the Community Supports Reference Guide located online at [www.healthnet.com/](https://www.healthnet.com/content/healthnet/en_us/providers/support/calaim-resources.html) [providers/CalAIM/](https://www.healthnet.com/content/healthnet/en_us/providers/support/calaim-resources.html)

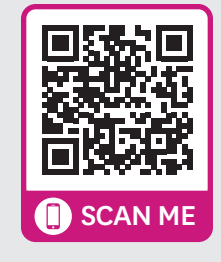